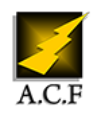

# **MICROSOFT WINDOWS SERVER 2019: CONFIGURATION AVANCÉES DES SERVICES (70412)**

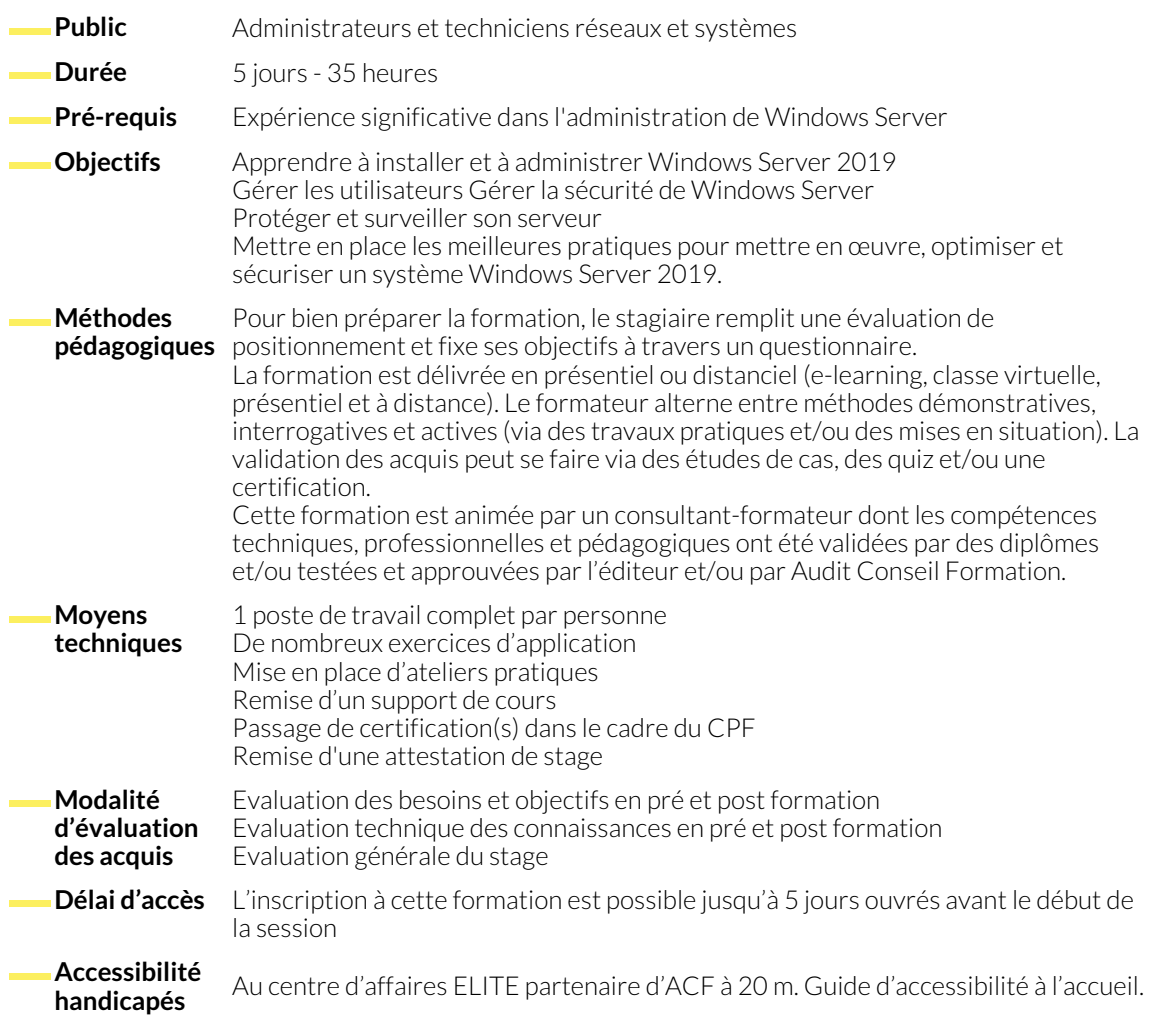

# **1. MISE EN œUVRE AVANCÉE DES SERVICES RÉSEAUX**

- Configurer les fonctionnalités avancées de DHCP
- Configurer les paramètres avancés de DNS

● Mettre en œuvre la gestion d'adresses IPAM

# **2. MISE EN œUVRE DES SERVICES DE FICHIERS AVANCÉS**

- Configurer le stockage iSCSI
- Configurer Branch Cache

# **3. MISE EN œUVRE DU CONTRÔLE D'ACCÈS DYNAMIQUE**

- Présenter le contrôle d'accès dynamique
- Planifier la mise en œuvre du contrôle d'accès dynamique
- **4. MISE EN œUVRE DE LA RÉPARTITION DE CHARGE**
	- Présenter la répartition de charge NLB
	- Configurer la répartition de charge réseau NLB

● Configurer le contrôle d'accès dynamique

● Optimiser l'usage du stockage

● Planifier la mise en œuvre de la répartition de charge NLB

#### **5. MISE EN œUVRE DU CLUSTER**

- Présenter le cluster ● Mettre en œuvre un cluster sur un cluster
	- Configurer des applications et des services à haute disponibilité
	- Assurer la maintenance du cluster

#### **6. MISE EN œUVRE DU CLUSTER AVEC HYPER-V**

- Présenter l'intégration d'Hyper-V avec le cluster
- Mettre en œuvre des machines virtuelles Hyper-V sur des **Clusters**
- Mettre en œuvre le déplacement d'une machine virtuelle Hyper-V
- Gérer un environnement virtuel Hyper-V en utilisant System Center Virtual Machine Manager

● Mise en œuvre de la récupération des serveurs et des données

### **7. MISE EN œUVRE DE LA RÉCUPÉRATION D'URGENCE**

- Présenter la récupération d'urgence
- Mise en œuvre de la sauvegarde Windows

#### **8. MISE EN œUVRE DE DÉPLOIEMENTS DISTRIBUÉS AD DS**

- Présentation du déploiement distribué d'AD DS
- Déploiement d'un déploiement distribué d'AD DS

## **9. MISE EN œUVRE DE SITES AD ET DE LA RÉPLICATION**

- Présenter la réplication AD
- Configurer des sites AD

### **10. MISE EN œUVRE DE L'AUTORITÉ DE CERTIFICATION**

- Présenter une infrastructure à clé publique
- Déployer des autorités de certification
- Déployer et gérer des modèles de certificat
- Configuration de relations d'approbation AD DS
- Configurer et surveiller la réplication A
- Mettre en œuvre la distribution de certificats et de la révocation
- Gérer la récupération de certificats

### **NOUS CONTACTER**

16, ALLÉE FRANÇOIS VILLON 38130 ÉCHIROLLES

**Téléphone E-mail**

#### **Siège social Centre de formation** 87, RUE GÉNÉRAL MANGIN 38000 GRENOBLE

04 76 23 20 50 - 06 81 73 19 35 contact@audit-conseil-formation.com

#### **Suivez-nous sur les réseaux sociaux, rejoignez la communauté !**

**(in** ACF Audit Conseil Formation **CO** @ACF\_Formation **ACFAUDITED** ACFauditconseilformation